## **I/GR/64**

**Grafik**

## **"Robotastisch" – Mehrfarbiger Linoldruck mit verlorener Platte**

Verena Sterzelmaier

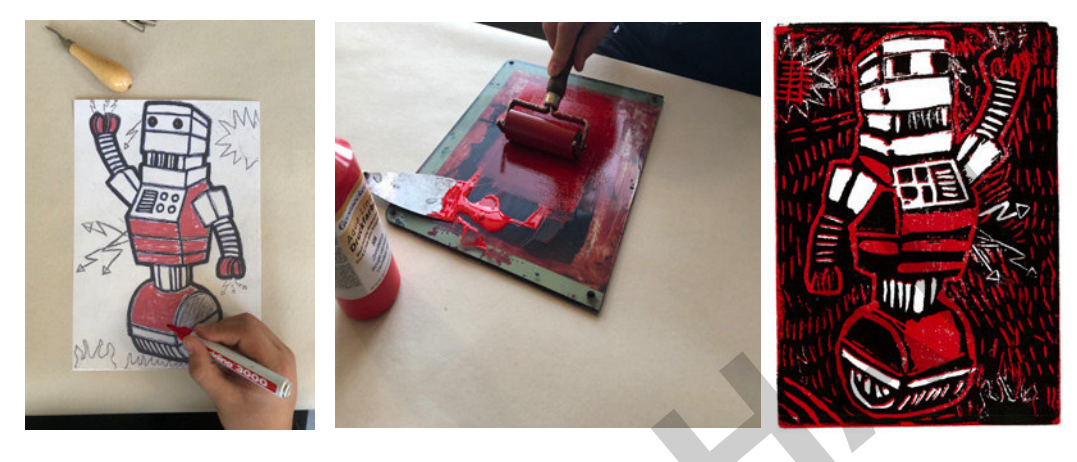

Anhand des futuristisch-fantastischen Themas "Roboter" lernen Ihre Schülerinnen und Schüler in dieser Unterrichtseinheit den Linoldruck als ein klassisches Hochdruckverfahren mit all seinen Arbeitsschritten kennen. Der manuelle, mehrschrittige Prozess lässt sie erfahren, wie aufwendig, aber auch wie reizvoll dieses analoge Verfahren ist – ganz anders als das massenhafte Produzieren und Reproduzieren von digitalen Bildern. Kleinschrittig werden die Lernenden durch die Phasen eines Drucks mit verlorener Platte geführt: Vorbereitung des Drucks, Erstellen des Druckstocks, das eigentliche Drucken, Zusammenstellen einer kleinen Serie, Signatur und Präsentation der Arbeiten. Dabei sorgen Bildmaterial, Arbeitsblätter und Anleitungen für "robotastische" Ergebnisse. **VORTUGALIST SERVER AND SERVER AND SERVER AND SERVER AND SERVER AND RESPOND TO A SERVER AND SERVER AND SERVER AND SERVER AND SERVER AND SERVER AND SERVER AND SERVER AND SERVER AND SERVER AND SERVER AND SERVER AND SERVER AN** 

#### **KOMPETENZPROFIL**

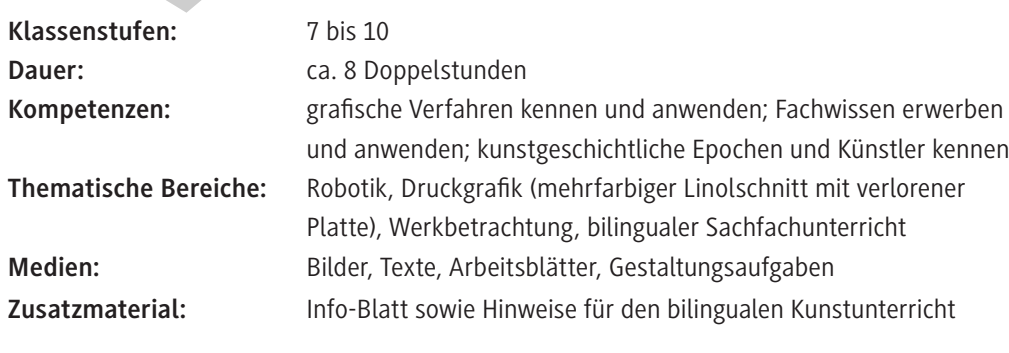

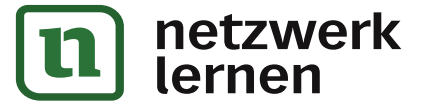

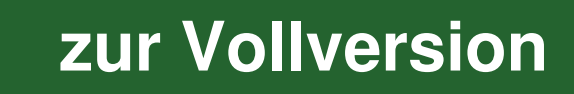

## **Auf einen Blick**

#### **1./2. Stunde**

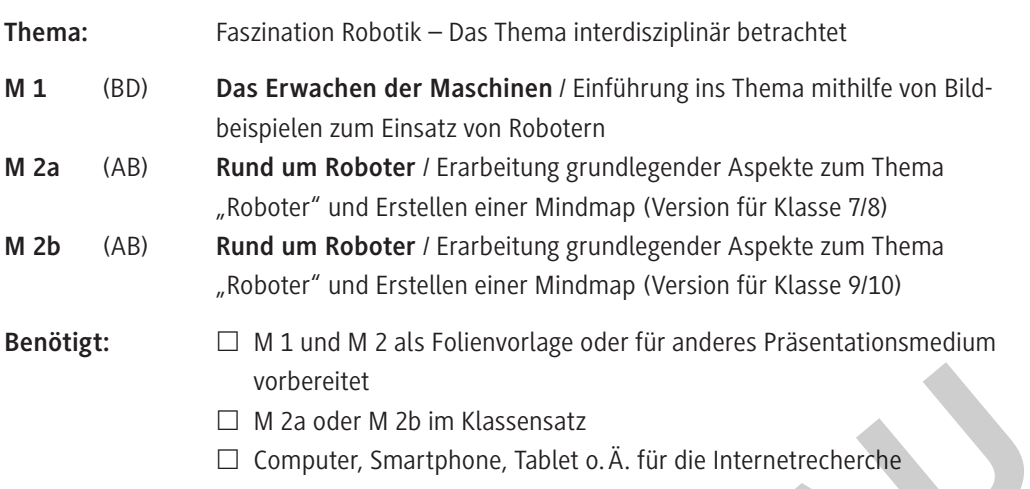

#### **3./4. Stunde**

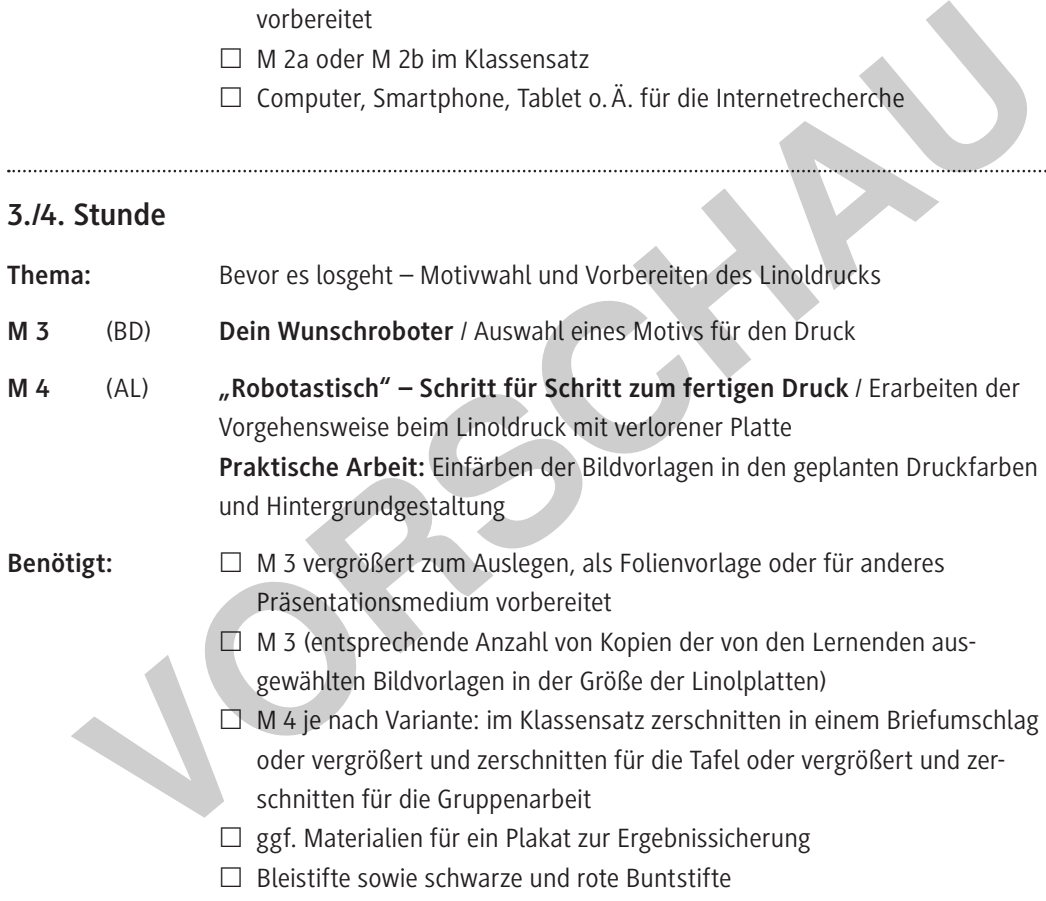

### **5./6. Stunde**

. . . . . . . . . . . . . . . . .

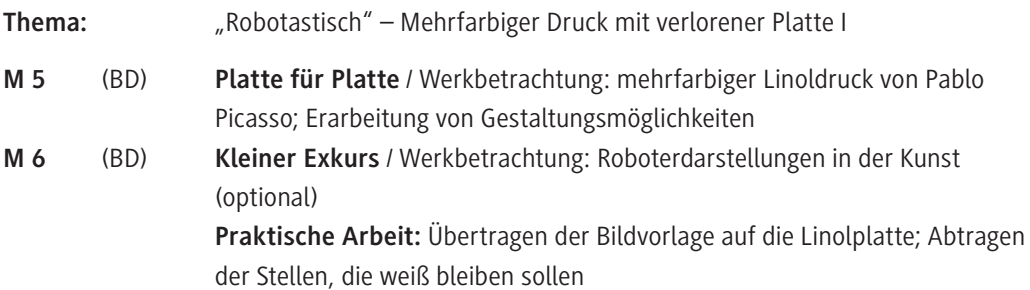

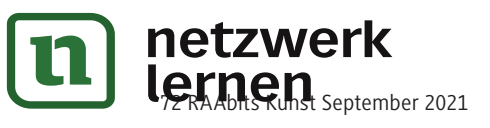

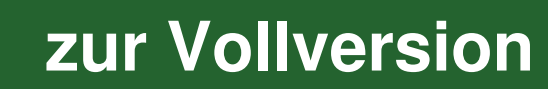

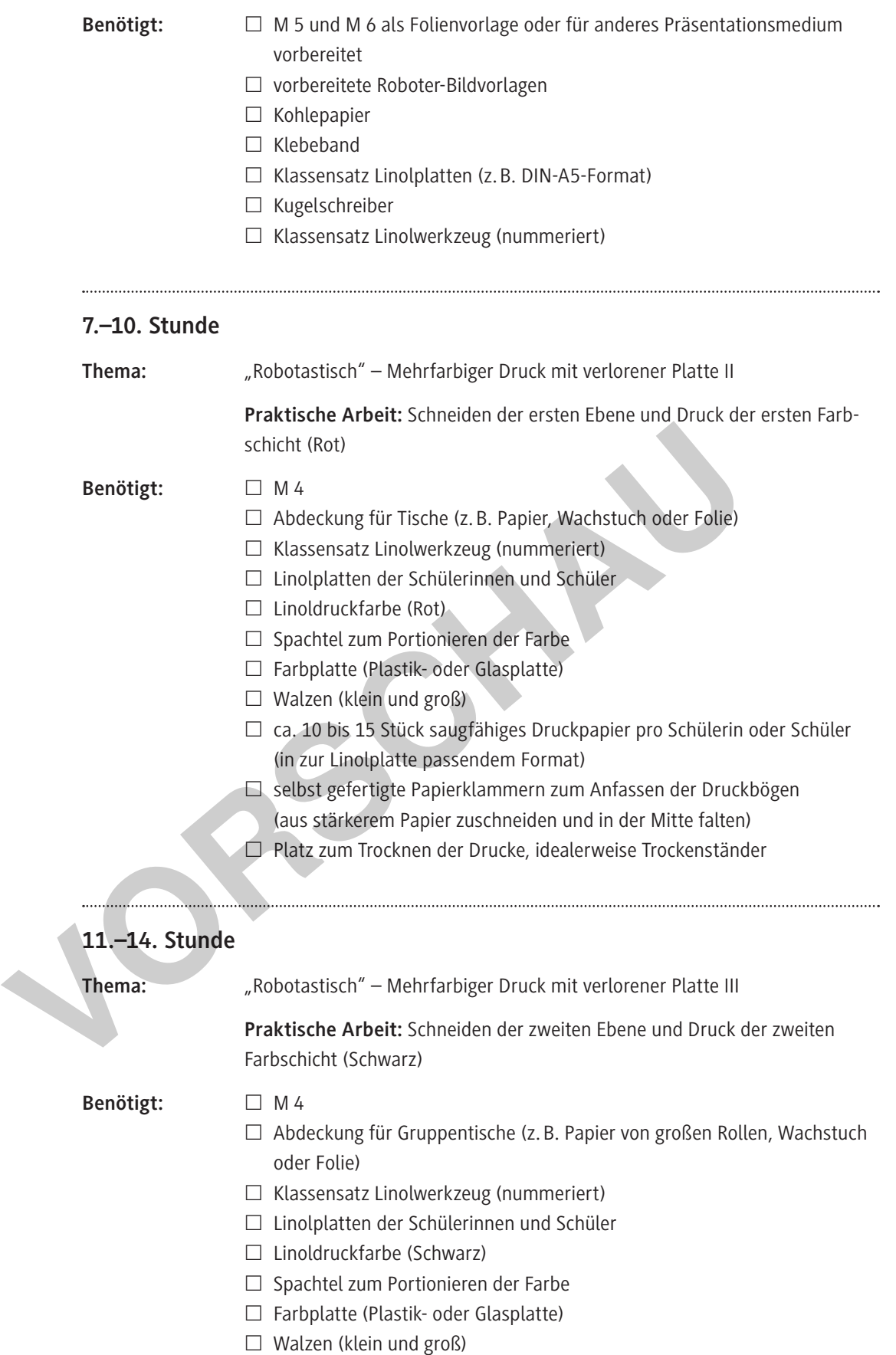

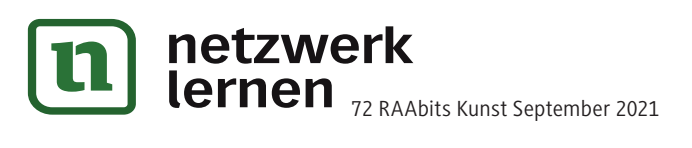

# **[zur Vollversion](https://www.netzwerk-lernen.de/Mehrfarbiger-Linoldruck-mit-verlorener-Platte)**

- $\Box$  Drucke aus vorherigen Stunden (je Schülerin bzw. Schüler stapelweise vorsortiert)
- $\Box$  selbst gefertigte Papierklammern (s. o.)
- $\Box$  Platz zum Trocknen der Drucke, idealerweise Trockenständer

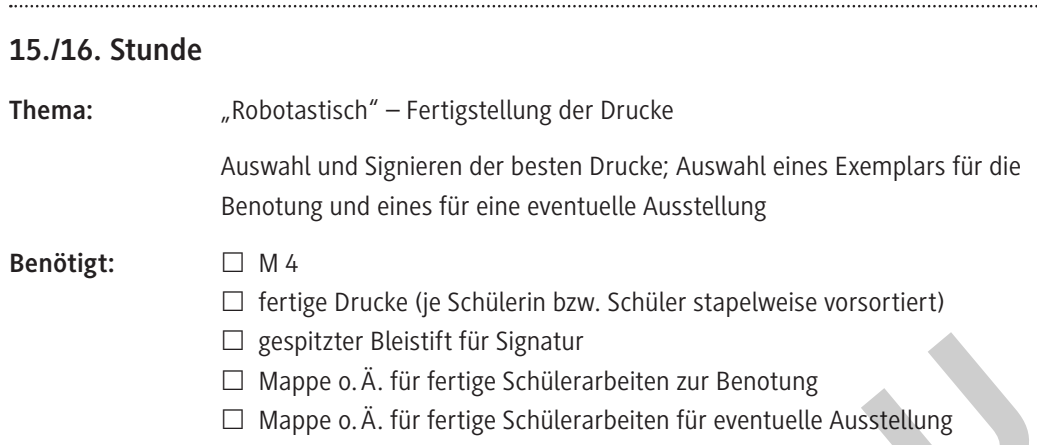

#### **Mögliche Weiterarbeit**

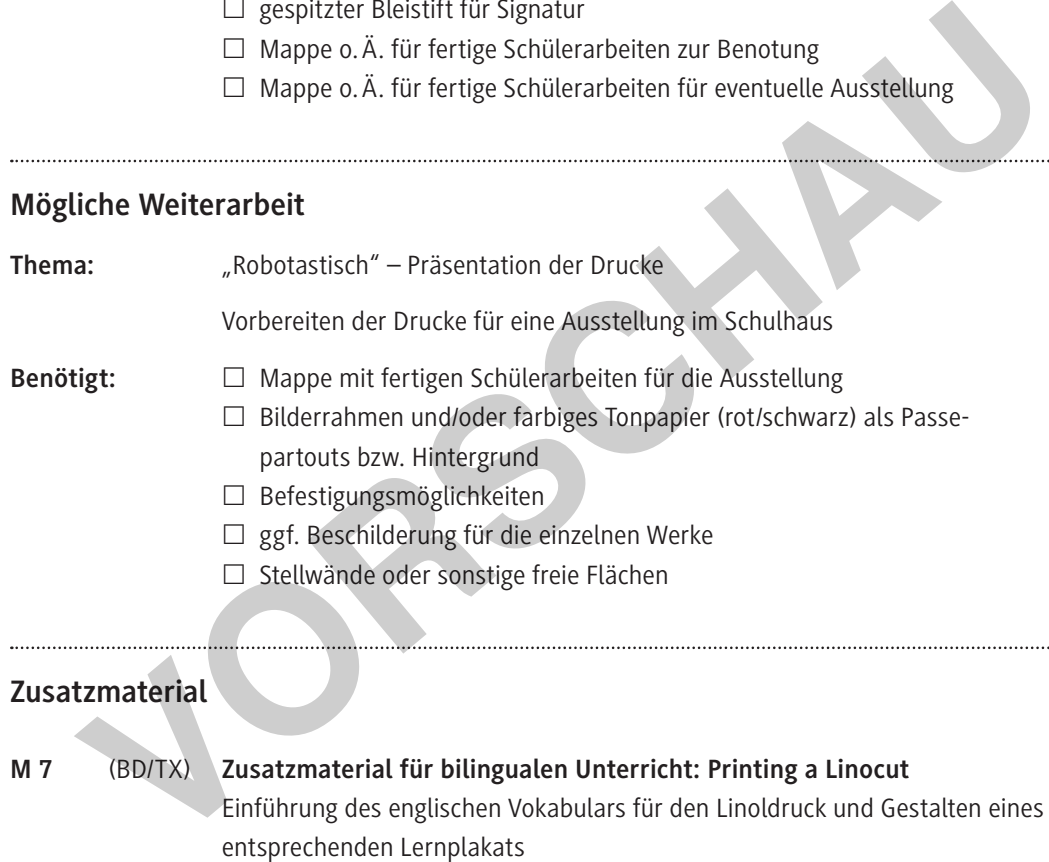

#### **Abkürzungen**

AB: Arbeitsblatt – AL: Aufgabenstellung – BD: bildliche Darstellung – TX: Text

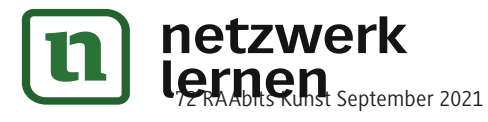

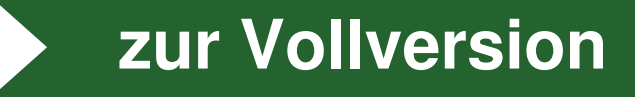

**Das Erwachen der Maschinen – Roboter im Einsatz M 1**

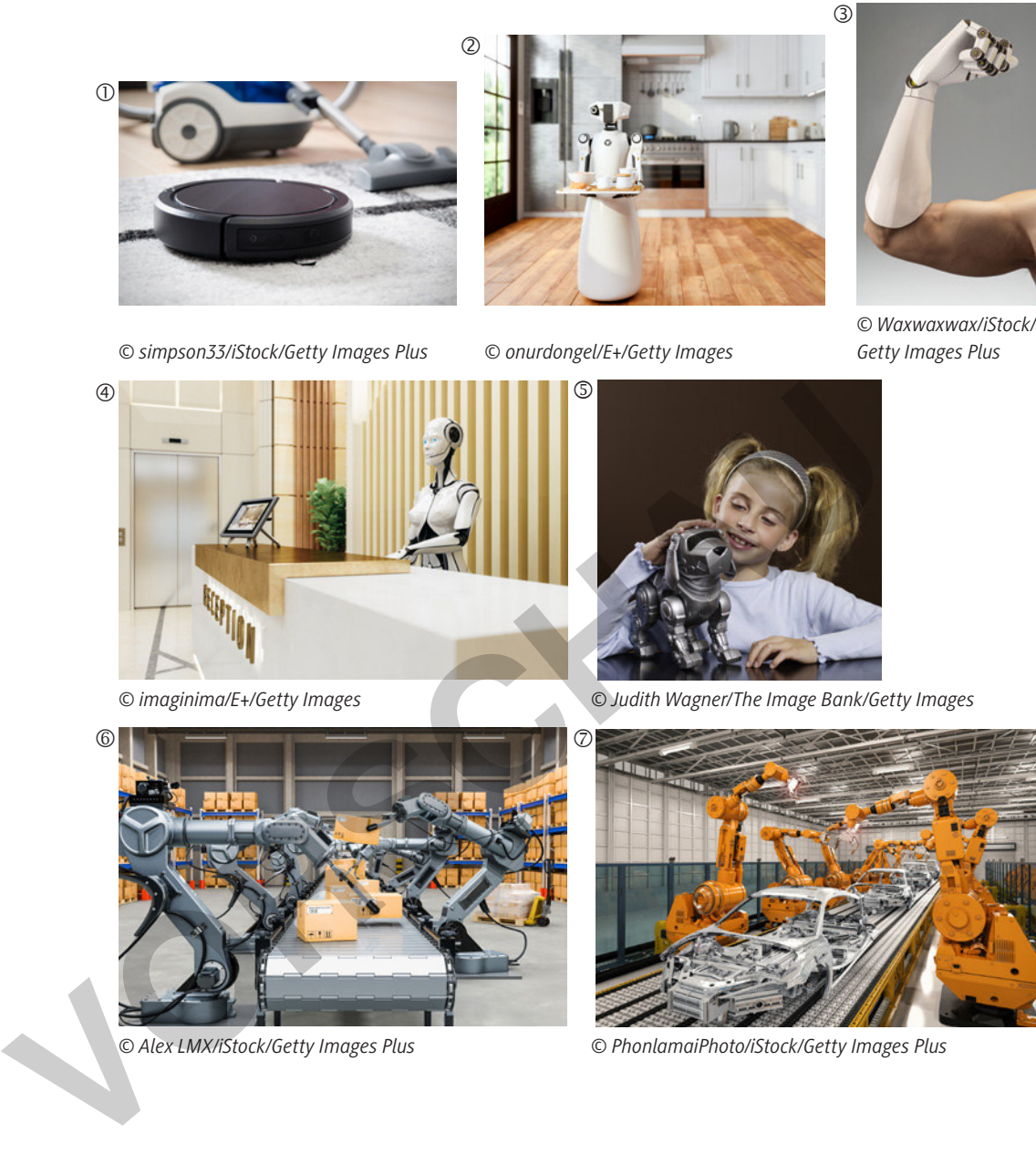

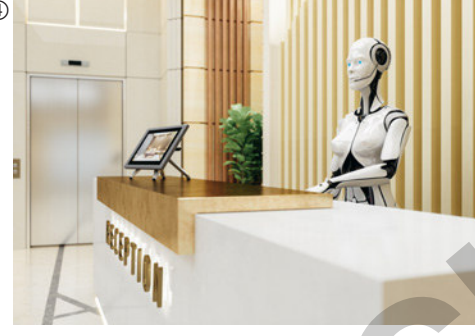

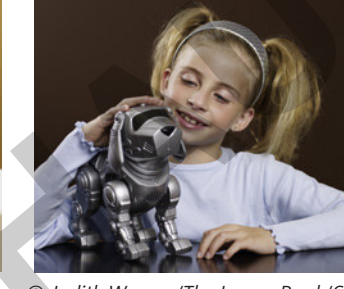

*© imaginima/E+/Getty Images © Judith Wagner/The Image Bank/Getty Images*

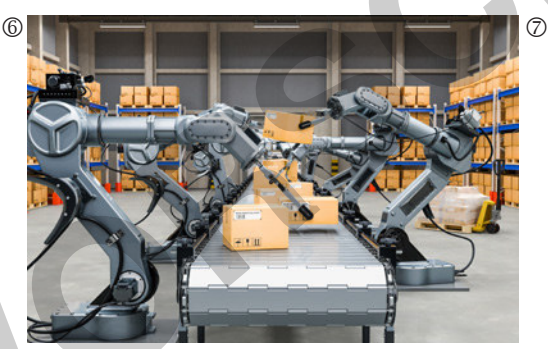

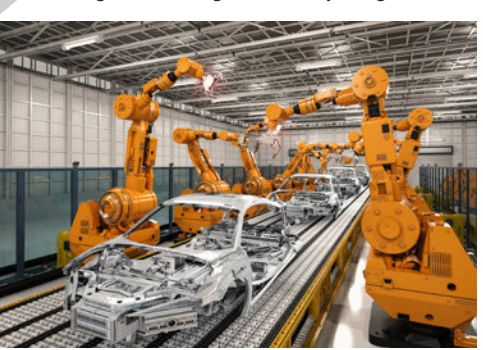

*© Alex LMX/iStock/Getty Images Plus © PhonlamaiPhoto/iStock/Getty Images Plus*

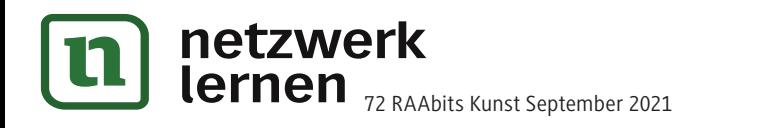

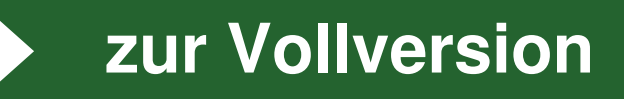

#### Rund um Roboter – Eine Mindmap zum Thema "Roboter" **M 2a**

Roboter hast du sicherlich schon öfter in Filmen gesehen. Möglicherweise hast du in deinem Zimmer eine Roboterfigur oder tüftelst sogar mit programmierbaren Robotic-Sets. Vielleicht mäht bei euch zu Hause ein Roboter den Rasen oder saugt das Wohnzimmer? Eins ist klar, Roboter können schon sehr viel. Aber was genau? Wie werden sie eingesetzt? **Aufgabe 1:** Welche Einsatzbereiche für Roboter kennst du? Notiere.

**Tipp:** Wenn dir nichts mehr einfällt, kannst du dir den Artikel auf folgender Internetseite durchlesen: *https://raabe.click/ku-Linoldruck-Roboter-Artikel [letzter Abruf: 28. 07. 2021].*

**Aufgabe 2:** Du hast nun festgehalten, was Roboter können. Aber was weißt du sonst noch über sie? Wie sehen sie aus? Wie funktionieren sie? Und wie werden sie hergestellt? Notiere ebenfalls.

**Tipp:** Du kannst dich auch mithilfe des Films "Der Roboter-Check" informieren. Sammle stichpunktartig die wichtigsten Informationen des Videos. **Voltage State Western Control and School Control and School Control and School Control and School Control and School Control and School Control and School Control and School Control and School Control and School Control** 

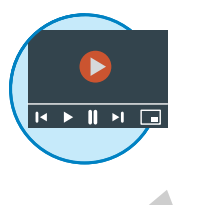

Du findest den Film unter folgendem Link: *https://raabe.click/ku-Linoldruck-Roboter-Video*

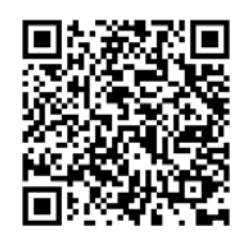

#### **Aufgabe 3:**

a) Erstelle eine Mindmap zum Thema "Roboter". Verwende die Notizen aus den Aufgaben 1 und 2 und recherchiere auf weiteren Internetseiten. Du kannst dich an folgender Vorlage orientieren:

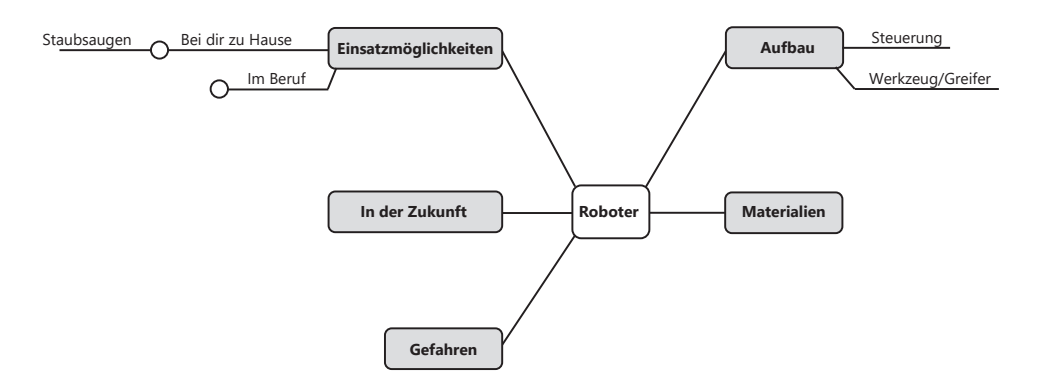

b) Vergleiche deine Mindmap mit einem Partner. Ergänze bei dir mindestens drei neue Begriffe.

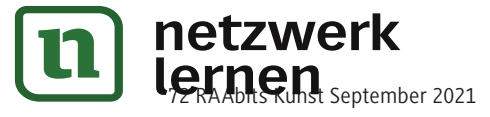

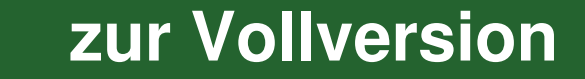

**M 3**

## **Dein Wunschroboter – Wähle ein Motiv für den Linoldruck!**

Du hast bereits viel recherchiert und über Roboter erfahren. Wie würde nun dein Wunschroboter aussehen? Wähle einen Roboter für deinen Linoldruck aus.

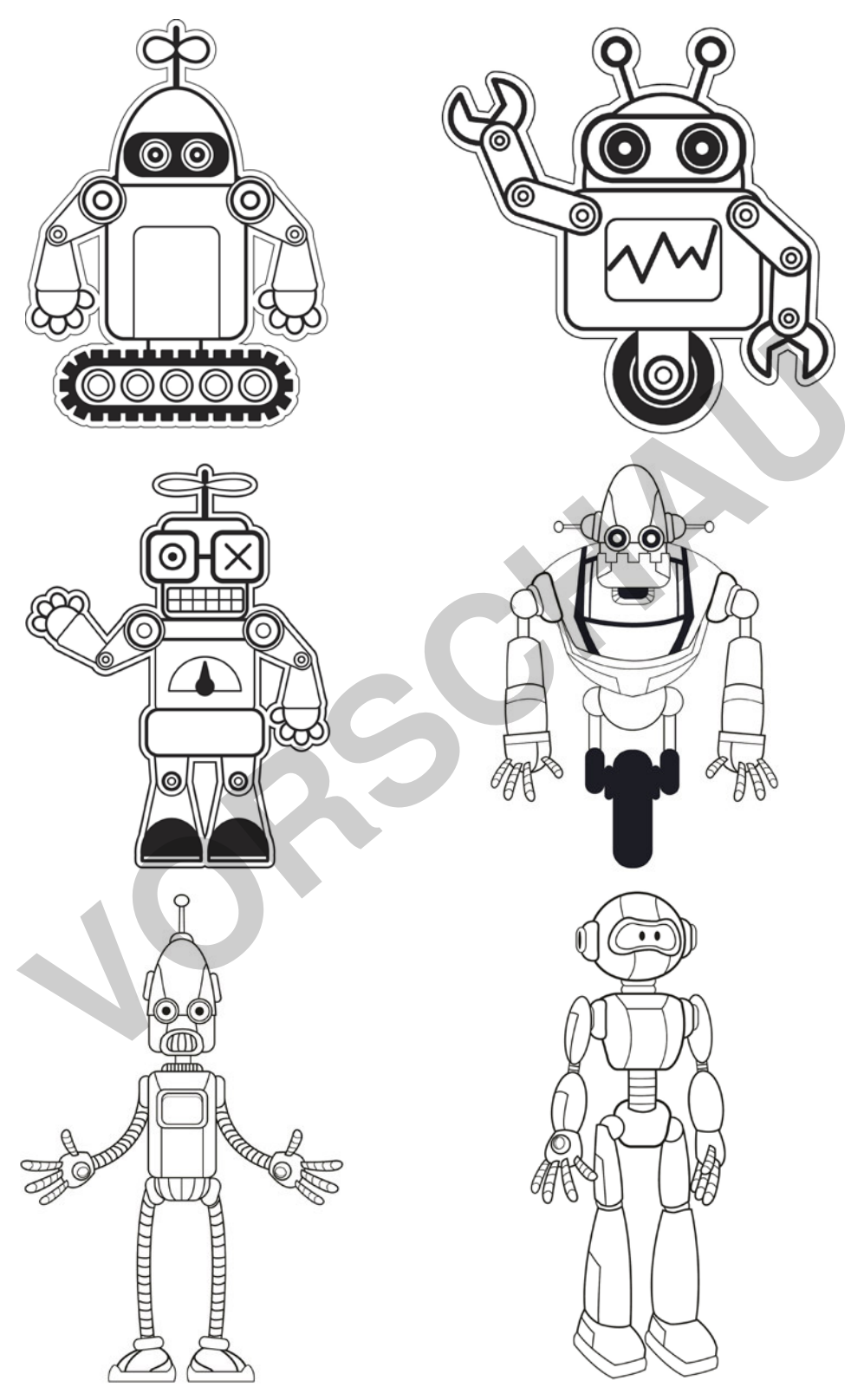

*© Abb. von links oben nach rechts unten: 1–3: Tanya Zielke/iStock/Getty Images Plus; 4–6: jemastock/iStock/Getty Images Plus*

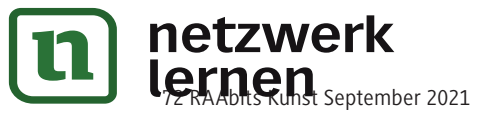

#### **Hinweise (M 5; 5./6. Stunde)**

Vor Beginn der Gestaltungsphase können Sie Picassos Werk – eines von über 100 einer Serie von Linolschnitten – verwenden, um gestalterische Prinzipien im Plenum zu erläutern. Zeigen Sie z. B. auf, wie Flächen, Konturlinien und Binnenlinien in ein Wechselspiel treten. Erklären Sie außerdem die Unterschiede zwischen Druck mit verlorener Platte und Druck mit mehreren Platten (Picasso verwendete hier fünf Platten in den Farben Gelb, Ocker, Rot, Blau und Schwarz).

#### **Hinweise (M 6; 5./6. Stunde)**

Dieses Material können Sie optional einsetzen. Es zeigt, dass das Thema "Roboter" auch in der Kunstgeschichte eine Rolle spielt. Anhand dieser beiden und ggf. weiterer Werke können Sie exemplarisch auf das Schaffen verschiedener Künstler eingehen und z. B. auf die unterschiedlichen Techniken und Umsetzungsformen verweisen. Zeigen Sie, etwa anhand des Werks von Warhol, Gestaltungsmerkmale, die für die eigenen Arbeiten der Schülerinnen und Schüler interessant sein könnten, z. B. Verwendung von Schrift, Symmetrien, Positionierung des Motivs.

Tipp: Paiks Œuvre könnte auch eine Anregung zur Fortführung des Themas "Robotastisch" in dreidimensionaler Form sein. Paiks Werk besteht aus einer Reihe von roboterhaften Gebilden, die aus (elektro-)technischen Bauteilen montiert wurden. Auf sein erstes derartiges Werk von 1963/64 folgten weitere "Familien" von Robotern: "Family of Robot", "Family of Artists" – unter anderem mit Robotern zu Joseph Beuys, Allen Ginsberg und Andy Warhol sowie Robotern zu bekannten Wissenschaftlern und Technikern. Lassen Sie die Schülerinnen und Schüler hierzu recherchieren (siehe z. B. Mediothek) und eigene Werke entwickeln. entremannent and the eigenen Arbeiten der Schülerinnen und Schüler interessant seinen.<br>
Plans Chrometer and the eigenen Arbeiten der Schülerinnen und Schüler interessant seinen.<br>
Paiks Chrometer and the Anreging zur Fortfü

## **Ergebnisse**

Signierte Linoldrucke auf Büttenpapier

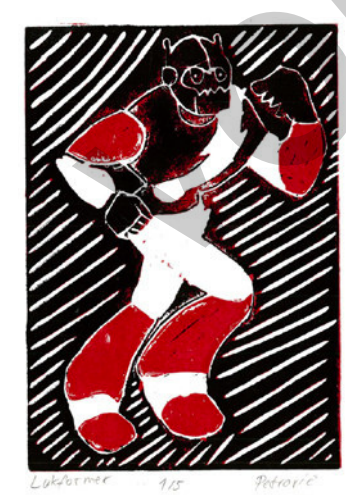

Alexander: Lukformer Lisa: Snowby Charles and Kevin: Piderbot

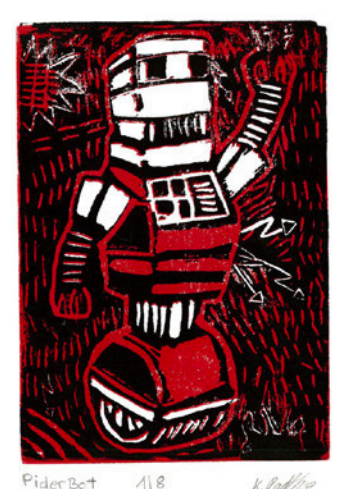

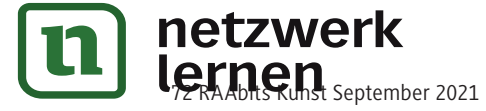

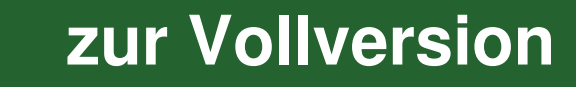

### **M 7**

## **Zusatzmaterial: Printing a Linocut**

#### **Beispiel für ein Lernplakat Voltage Schwabular von Vokabularier** von Voltage Voltage Voltage Voltage Voltage V

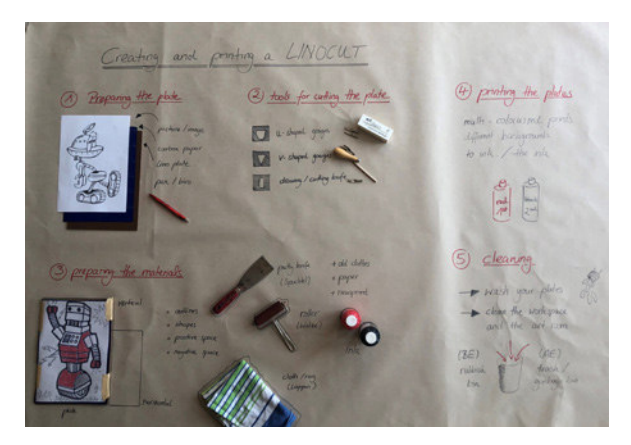

### **Mögliche Beschriftung des Plakats:**

Creating and printing a Linocut

- 1. preparing the plate: picture/image; carbon paper; lino plate; pen/biro
- 2. tools for cutting the plate: u-shaped gouges; v-shaped gouges; drawing/cutting knife
- 3. preparing the materials: plate; vertical/horizontal; outlines; shapes; positive space; negative space; putty knife; roller; cloth/rag; ink; old clothes; paper; newsprint
- 4. printing the plates: multi-colo(u)red prints; different backgrounds; to ink/the ink
- 5. cleaning: wash plates; clean the workspace and the art room; rubbish bin/trash bin

**Hinweis:** Auf dem Plakat werden die wichtigsten Werkzeuge bzw. Materialien und Vorgänge beschrieben. Die Beschriftung erfolgt angepasst an den Lernstand der Schülerinnen und Schüler. Hier ist sie einsprachig mit Verweis auf British English und American English. (Auch unter Zuhilfenahme deutscher Begriffe denkbar.)

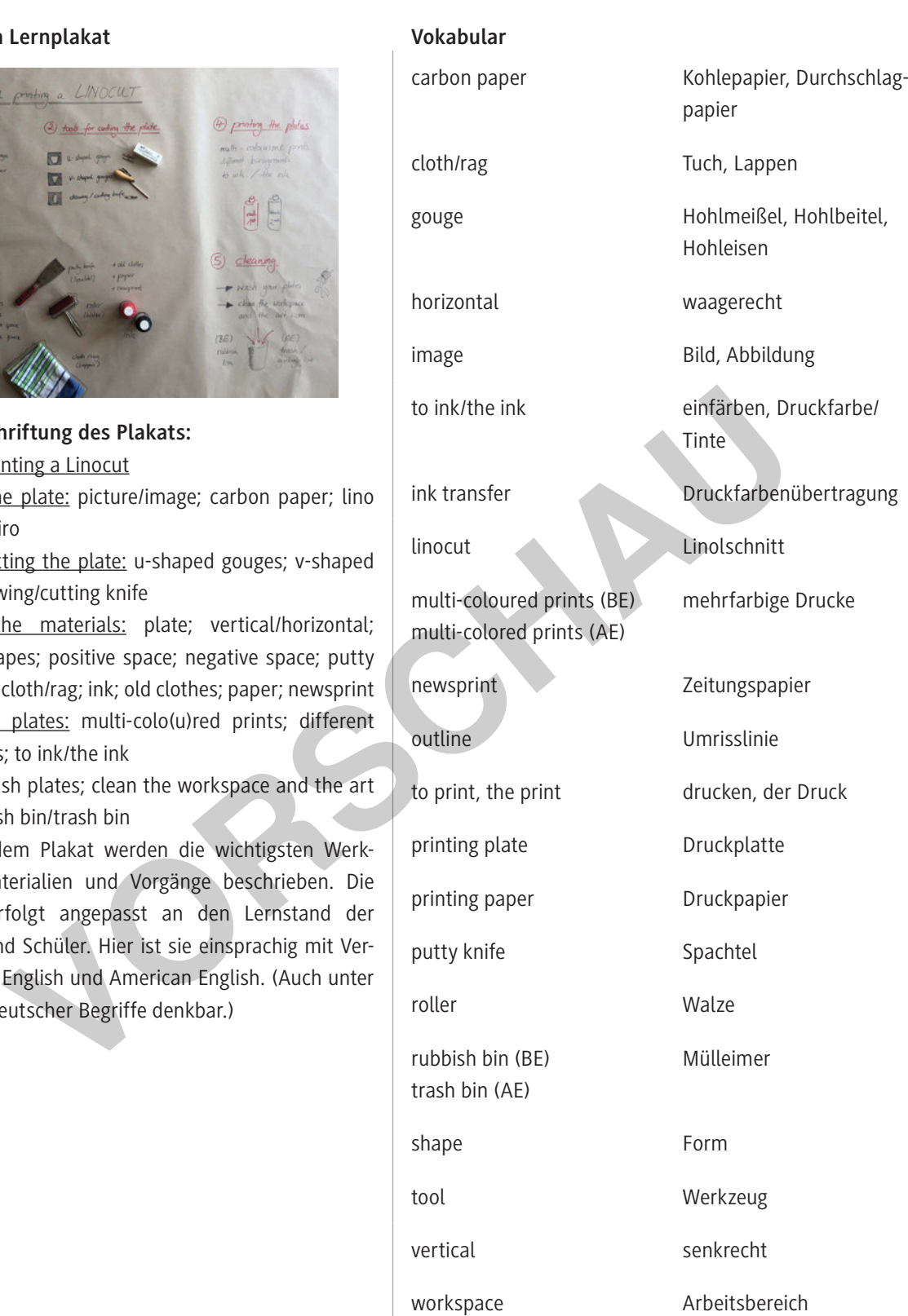

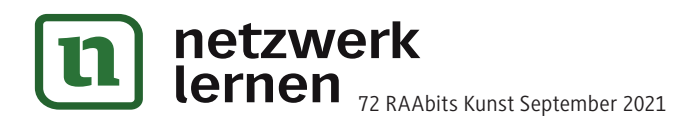

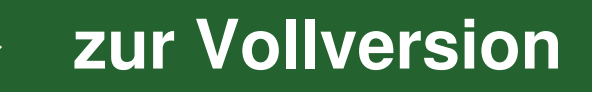